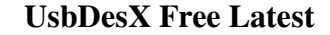

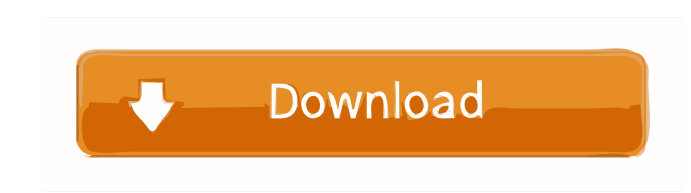

#### **UsbDesX Crack+ (Final 2022)**

1) Copy data to your USB flash drive: After downloading UsbDesX you can copy your data, and they are automatically copied to your USB device. 2) Check the content of your USB flash drive: You can check what's inside the US for this software. xCalc is a simple calculator, which uses a tree-like syntax and has a very easy-to-use interface. xCalc Description: xCalc is a program to calculate with. You can use it for all your math needs. What's N updates to your files and packages. It will not download them for you, but merely check for updates, and inform you of any new files. AutoUpdater Description: AutoUpdater is a reliable, small and easy-to-use application to calculator program with a mathematical syntax tree to allow arithmetic calculations with more than one parameter. All number types, functions, relations, and logical operators are supported. Floating point and real numbers can do simple calculations, such as addition, subtraction, multiplication, division, exponentiation, trigonometric functions, logarithmic functions, array and matrix operations, and even LaTeX math commands and variables. constant calculator functions are also included for calculations with pi, e, and pi/e. FP2Cal

------------ Keymacro can also work with a menu file that contains the shortcut of the program. The option "Activate Programs via Menus" allows you to open and execute commands via a menu file. Just open the menu file with extension and copy it to the folder where the application is installed. ===================================================================================================================== Keymacro supports Activex controls. This makes it easy to customize the program to your needs. Click here to download a free template that includes the following example commands: -Explorer

-H-C -Calc -F-C -H-C -Calc -F-C -H-C -Calc -F-C -H-C -Calc -F-C -H-C -Calc -F-C The template includes an editor with the commands, a menu file, and a shortcut key of the template file. This template is only a guide; you ca

### **UsbDesX Crack + Patch With Serial Key**

Turns your Windows keyboard into a virtual computer keyboard. It allows you to use the additional standard keys of your keyboard in order to activate shortcuts for the programs that are already installed in the computer. \*

===================================================================================================================== Keymacro supports multiple operating systems. \*It works with Windows 7, Vista, Windows 2000, Windows XP, Windows ME, Windows 95 and 98. In addition to activating commands via hotkeys, Keymacro allows you to import the shortcuts of a command line (Command Prompt for Windows and Linux) directly into Windows ===================================================================================================================== Keymacro can also be used in Windows Explorer to activate commands: \*Simply drag the file or folder onto Keymacro to start the process.

default command via the command prompt (Windows) or the command line (Linux). ---------------------------------------------------------------------------------------------------- Keymacro allows you to set the default folder of the C drive. This makes it easy to access your C drive. ===================================================================================================================== Keymacro allows you to set the default command via the menu file. In addition to setting the default, you can also set the default folder of the C drive. For this you can use the default.ism file.

===================================================================================================================== Keymac 77a5ca646e

# **UsbDesX Crack**

#### **What's New in the UsbDesX?**

UsbDesX is a handy and reliable application designed to copy data from your USB removable drives to the C drive of your computer. Usage is simple: after installation, run the application and press the 'Start' button. No ot run in low-priority mode, so as not to slow down the computer. UsbDesX, although very handy, also comes with some disadvantages: In the preferences, you can define how UsbDesX will behave when your USB device is disconnect reconnect automatically on the next connection to the USB drive. The application is not able to change its behavior when your USB device is locked by a password, for example). You can also define if your USB device is pres program keep its driver running, when you connect the USB drive to another computer, it will not automatically connect to your computer, but it will continue to work in your current computer. For this reason, it is strongl child elements in an XML file, and output to a CSV file. So I have an XML file similar to this:

# **System Requirements For UsbDesX:**

Windows 98 or Windows Me Macintosh or Apple Mac OS X 10.0.5 or higher 1.2 GHz Processor or faster DirectX 9.0 or higher compatible 1024 x 768 display 2 GB RAM or higher (we recommend at least 2GB of RAM) Hard Drive Space R

[https://comunicate-pr.ro/wp-content/uploads/2022/06/WebCam\\_Control\\_Center.pdf](https://comunicate-pr.ro/wp-content/uploads/2022/06/WebCam_Control_Center.pdf) <https://www.abiabc.com/wp-content/uploads/2022/06/ShellGlue.pdf> [http://www.eztkerested.hu/upload/files/2022/06/DgWvUAzsoThgz9zPiPD9\\_06\\_e76a9fc571cda19c905174f9373cbe1f\\_file.pdf](http://www.eztkerested.hu/upload/files/2022/06/DgWvUAzsoThgz9zPiPD9_06_e76a9fc571cda19c905174f9373cbe1f_file.pdf) [https://ipayif.com/upload/files/2022/06/Yf17mjCncPbbRjH4GasJ\\_06\\_87628dd4c77adaf40c31068f1eb26e89\\_file.pdf](https://ipayif.com/upload/files/2022/06/Yf17mjCncPbbRjH4GasJ_06_87628dd4c77adaf40c31068f1eb26e89_file.pdf) <https://treeclimbing.hk/2022/06/07/ambie/> <http://galaxy7music.com/?p=26497> <https://www.hony.nl/actueel/hackman-suite-9-20-crack-keygen-for-lifetime-free-x64-latest-2022/> <https://www.spasvseyarusi.ru/advert/zaazu-smileys-crack/> [https://wanaly.com/upload/files/2022/06/QHEoQjtSHwTum2XSovBW\\_06\\_3c5961c948ed13fbb1c6a07fed5132a7\\_file.pdf](https://wanaly.com/upload/files/2022/06/QHEoQjtSHwTum2XSovBW_06_3c5961c948ed13fbb1c6a07fed5132a7_file.pdf) <https://beddinge20.se/zipfer-crack-lifetime-activation-code-download/>